**EmblemHealth**®

**CARACARDIZA** 

ia

# Secure Messaging **Message**

Quick Reference Guide (QRG)

This Quick Reference Guide (QRG) will provide an overview of the process for Creating a Message in the Employer Portal.

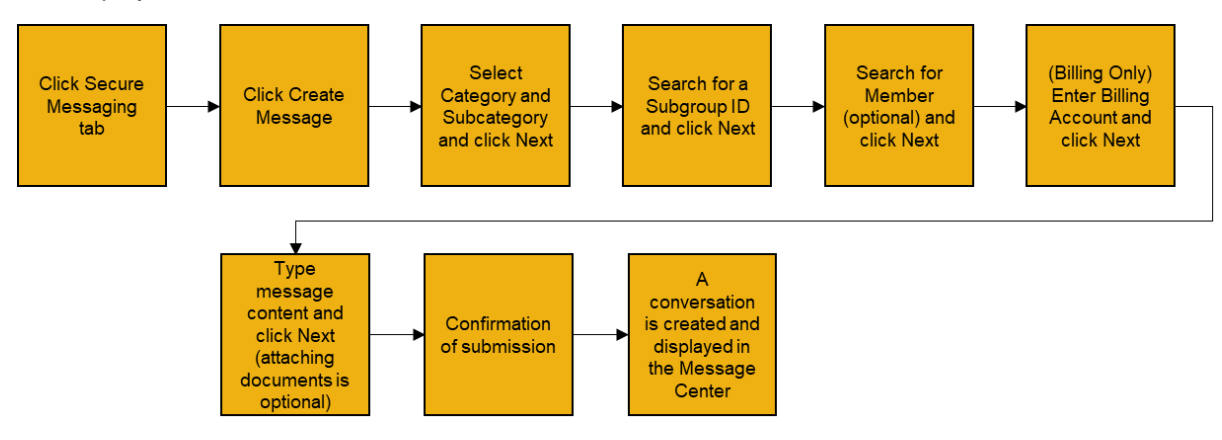

Let us look at the steps in detail for creating a message.

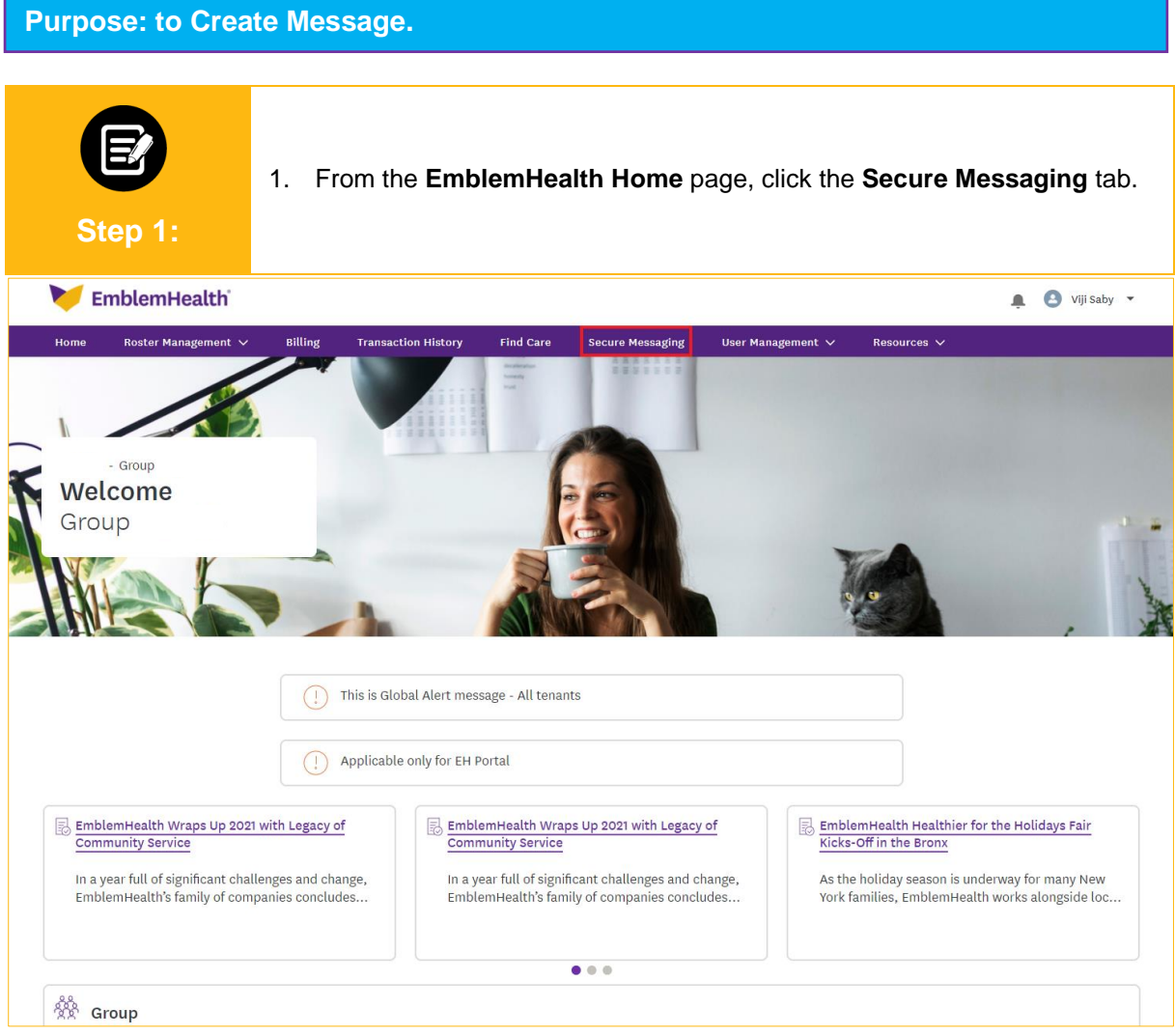

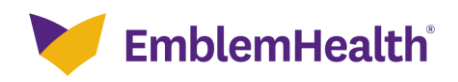

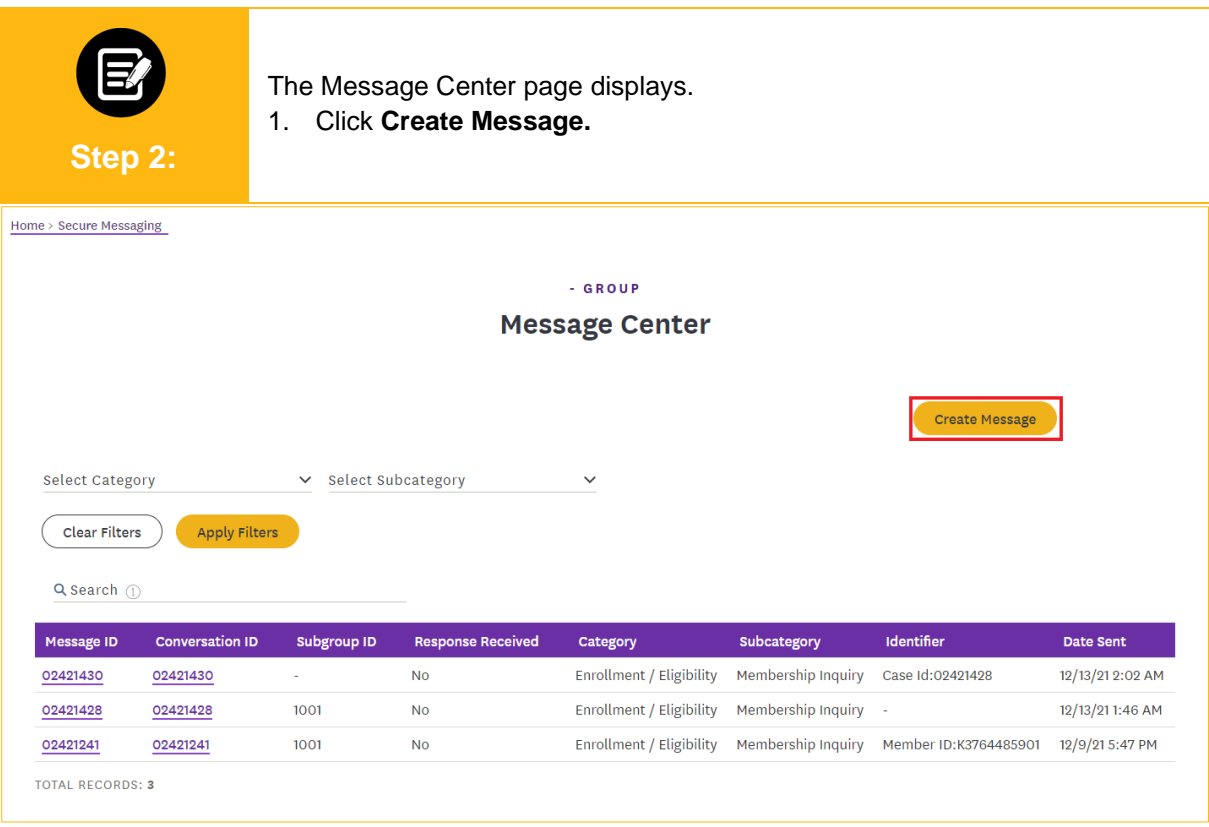

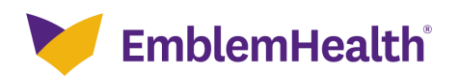

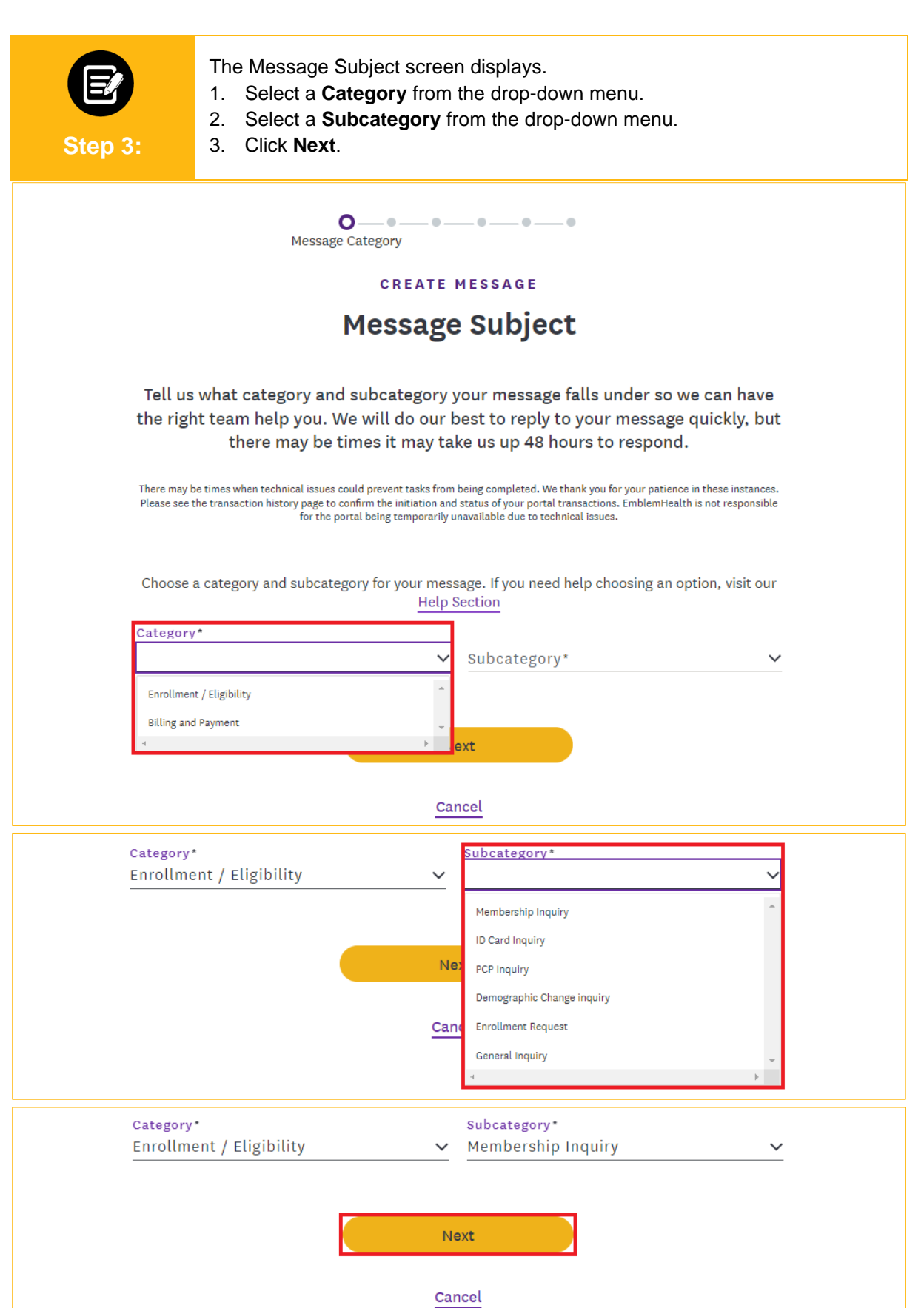

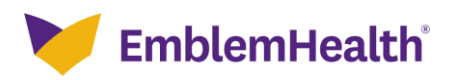

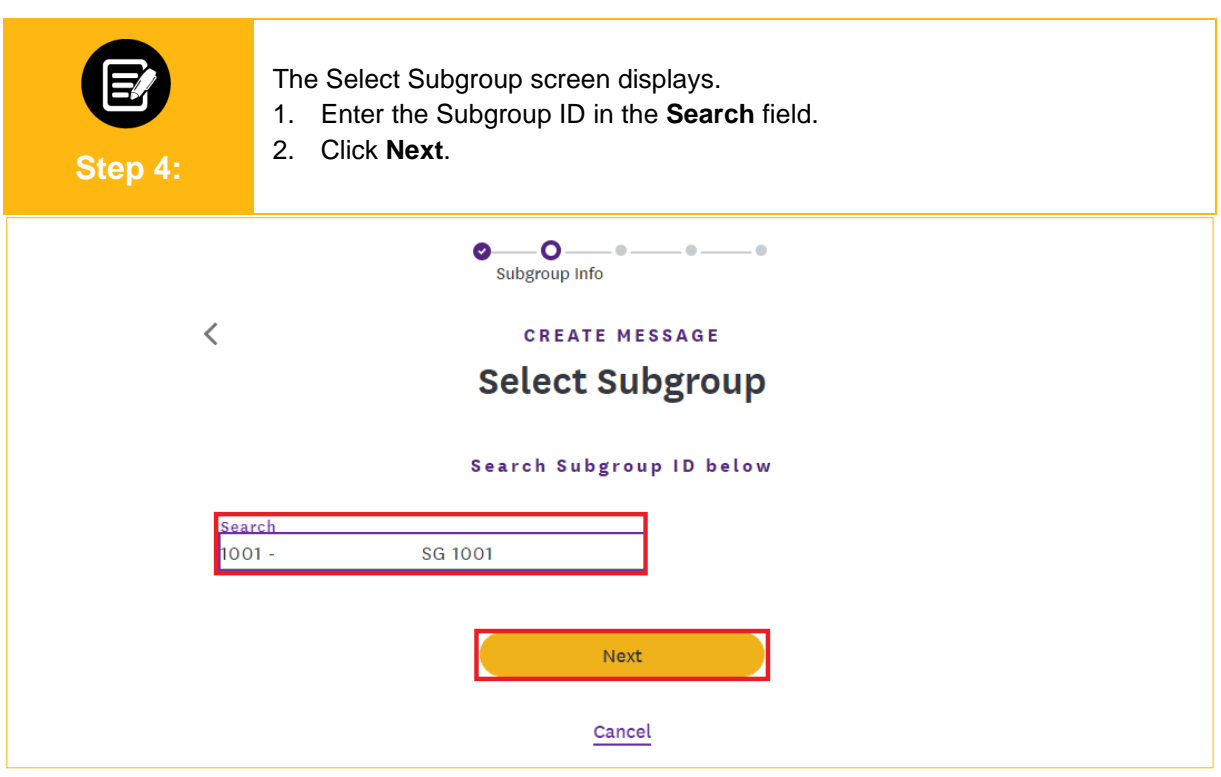

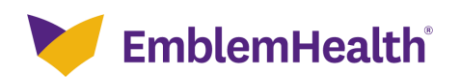

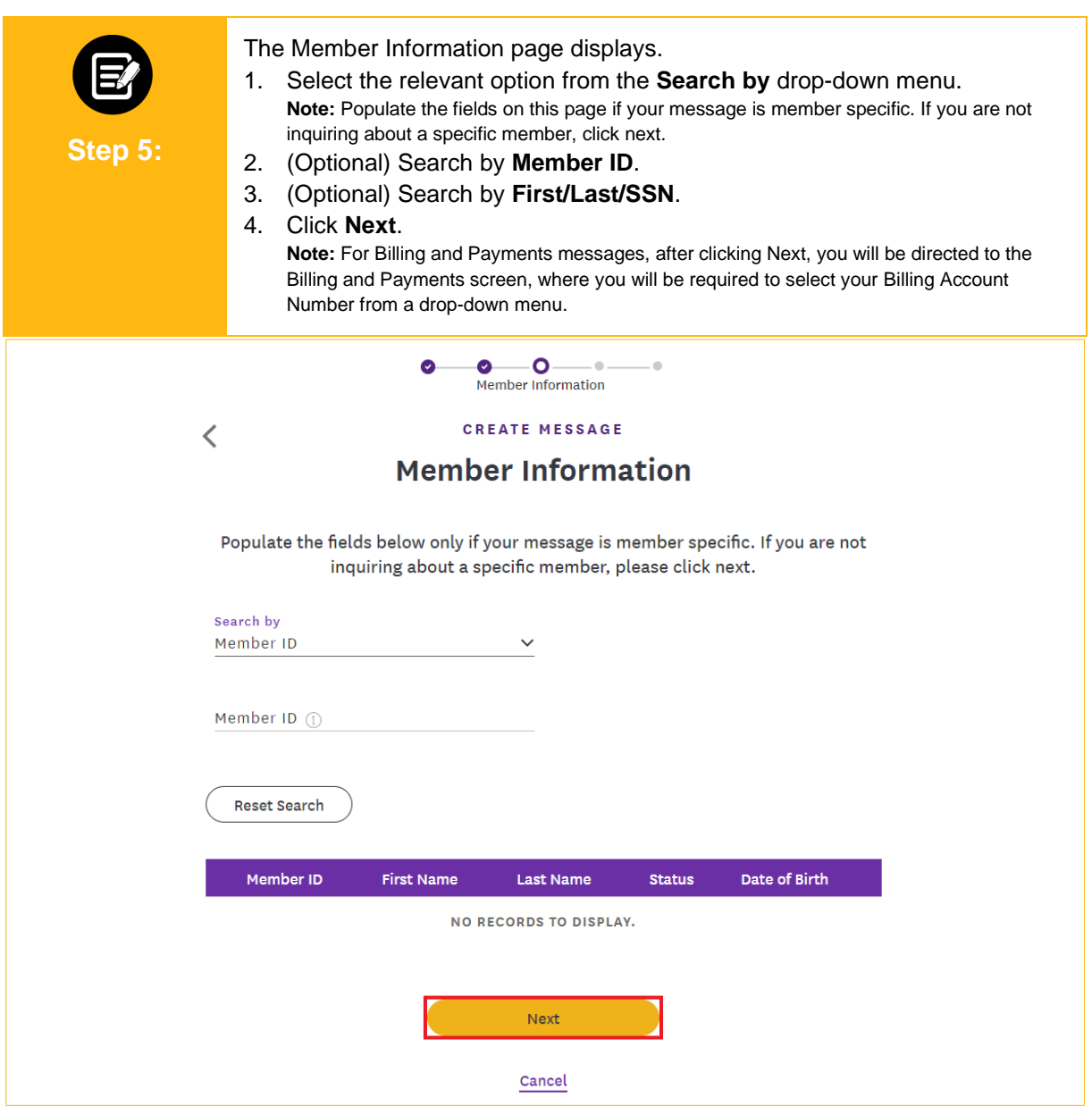

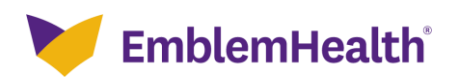

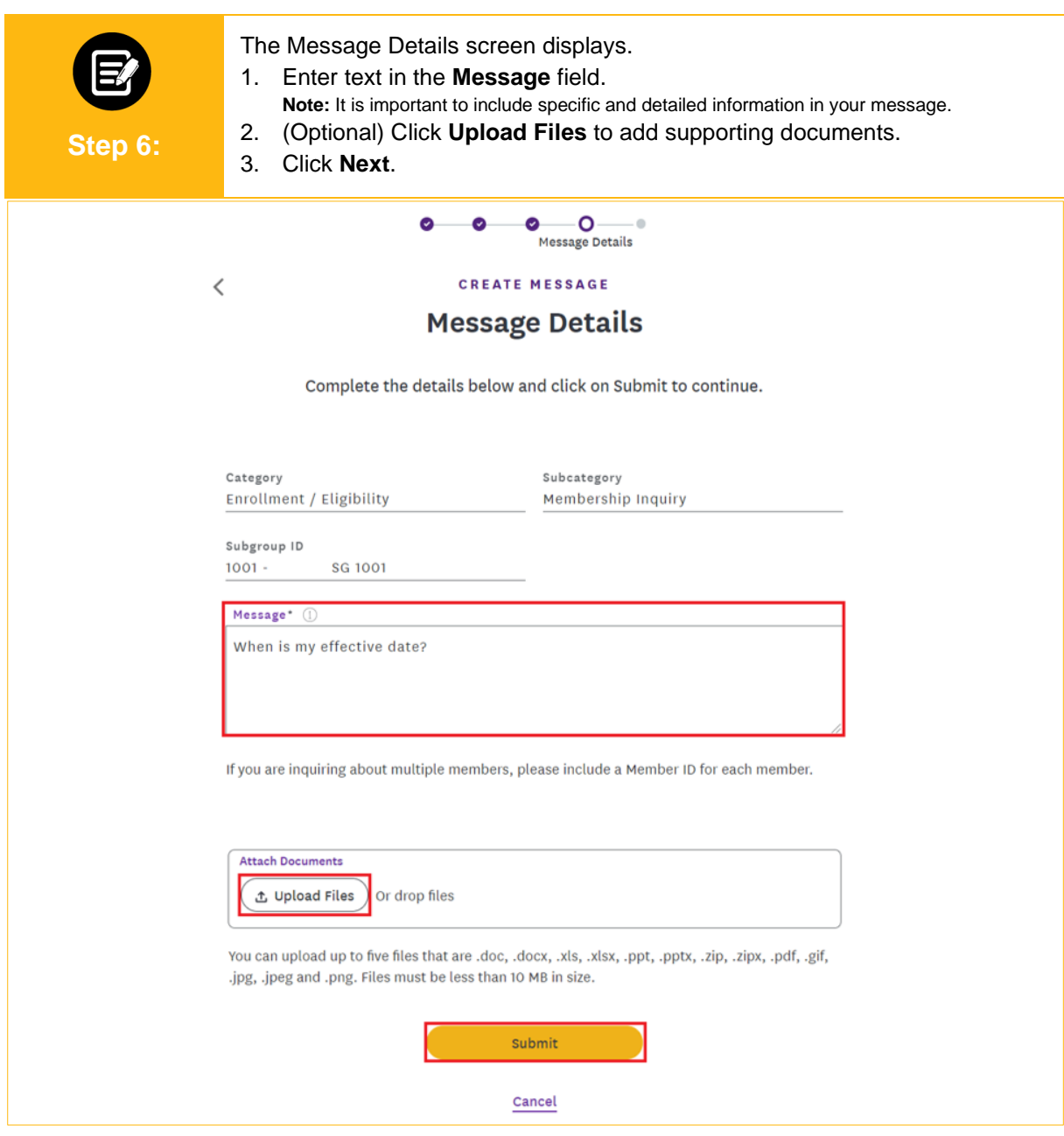

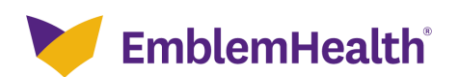

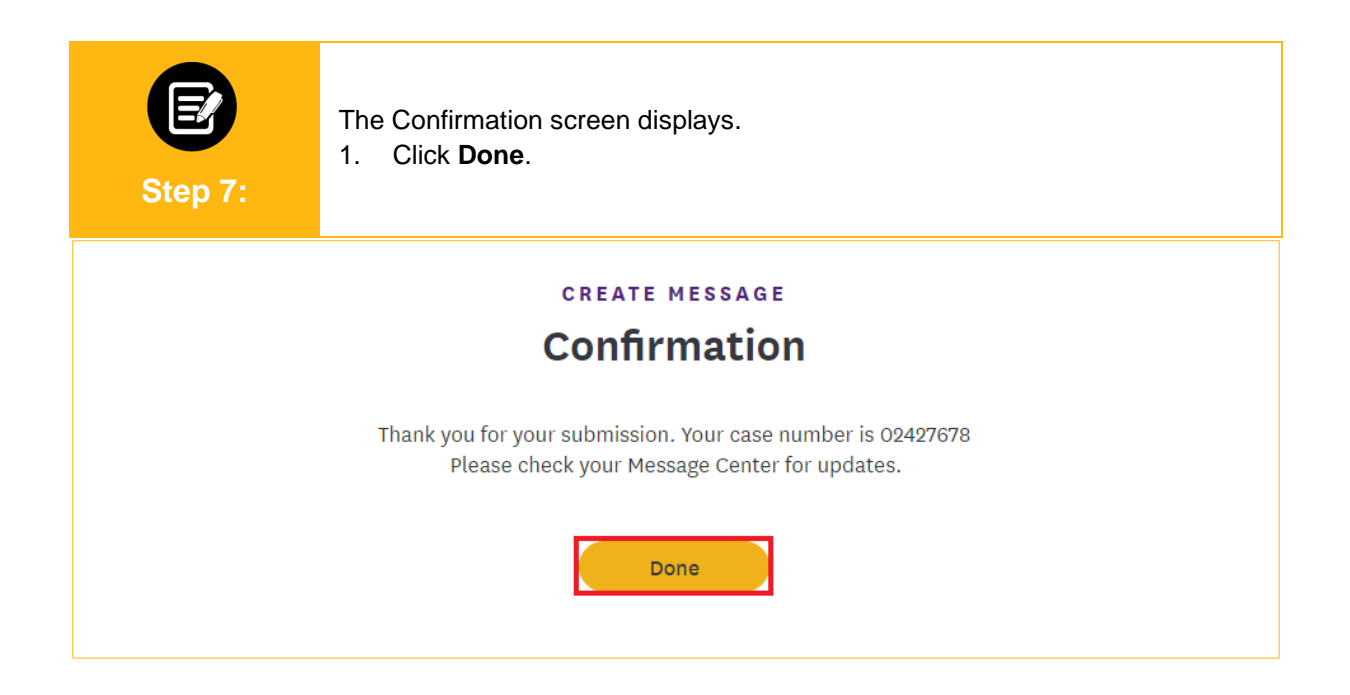

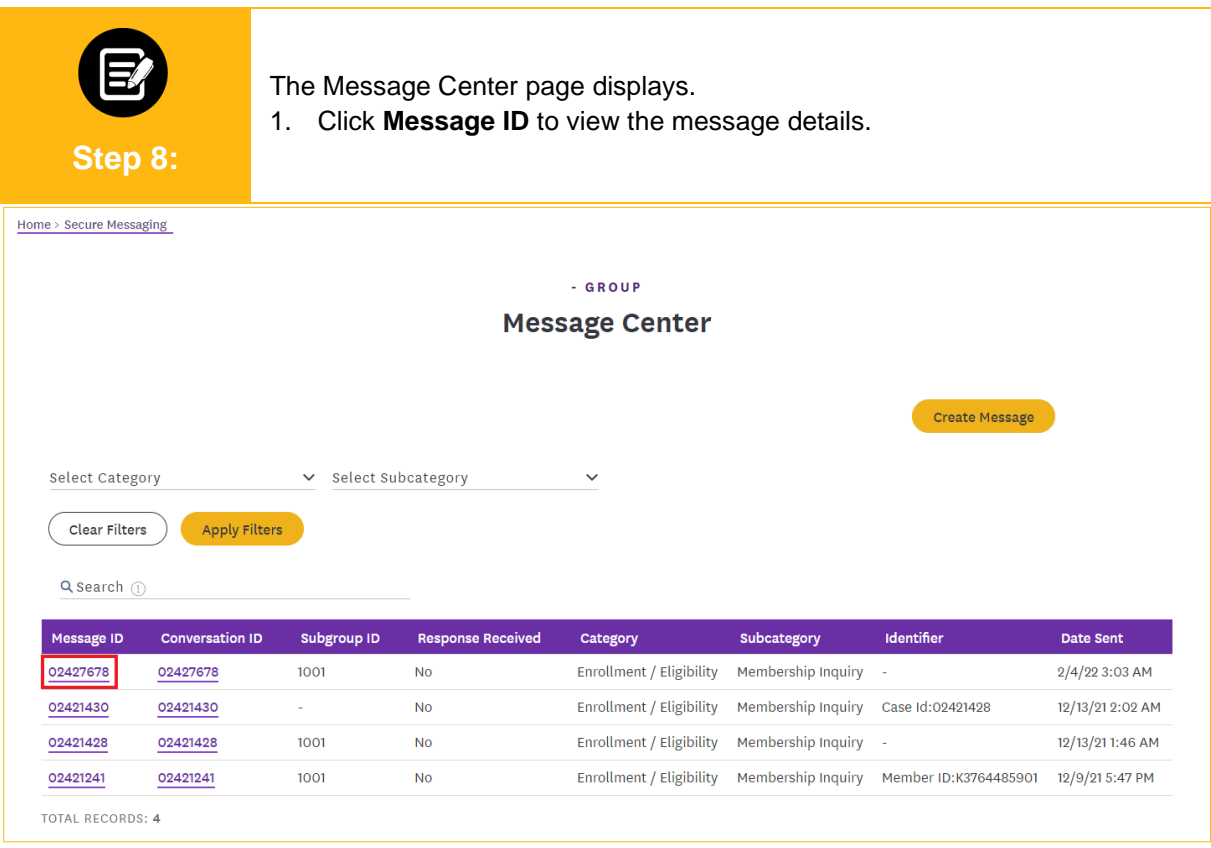

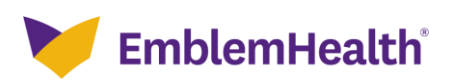

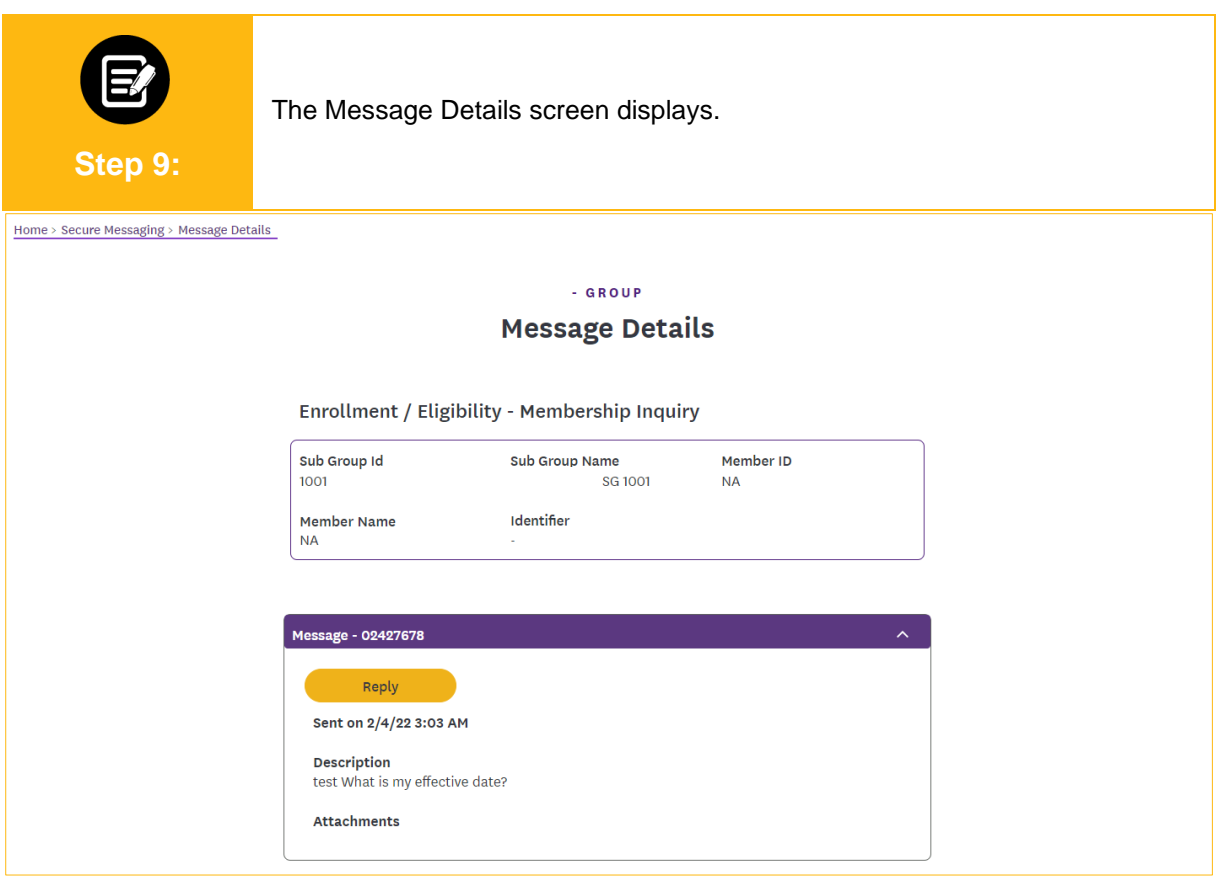

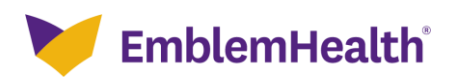

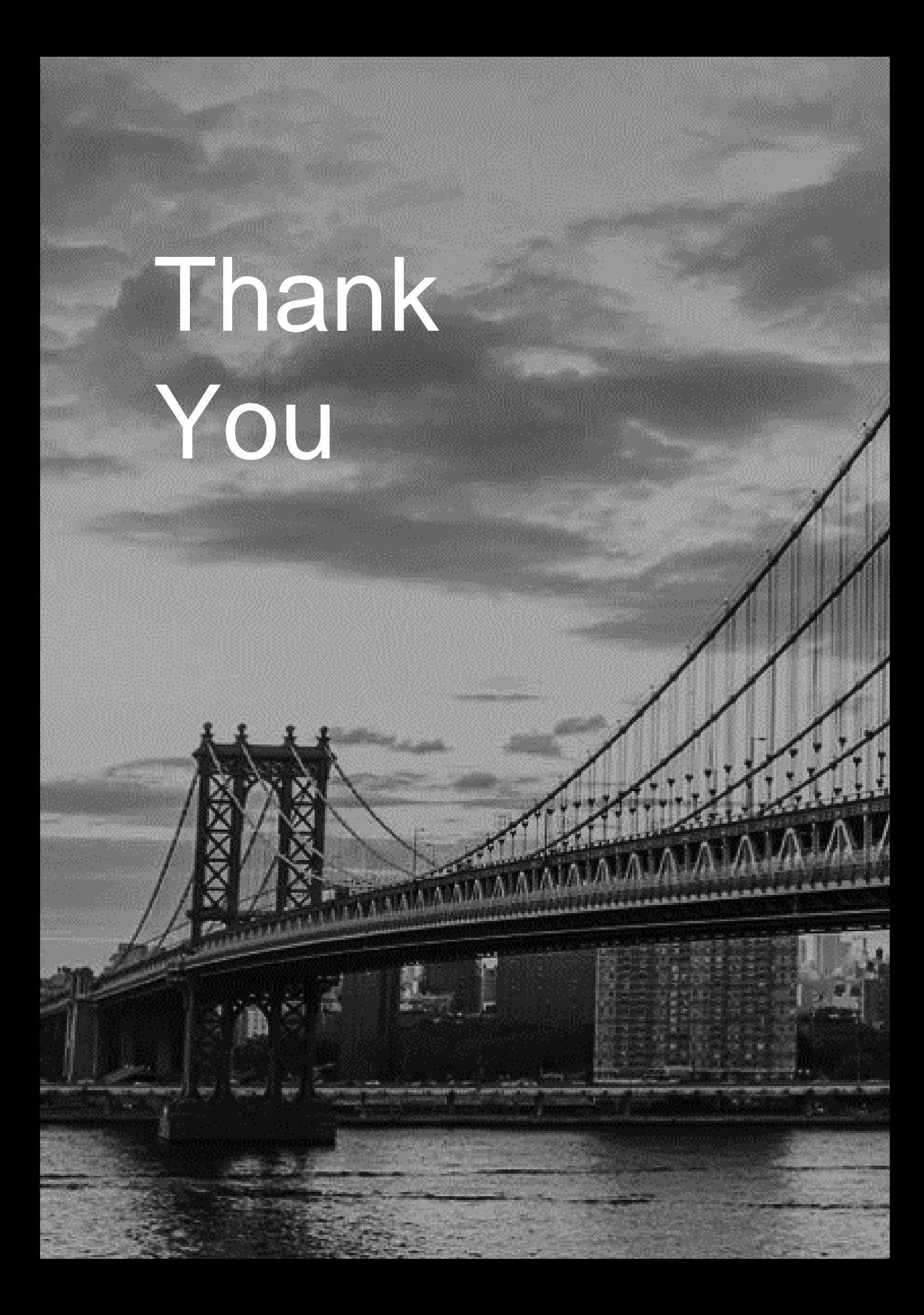